## **abuledu-minitexte - Bug #4308**

## **enregistrer fichier clavier virtuel**

09/04/2015 16:49 - Annie Lesca

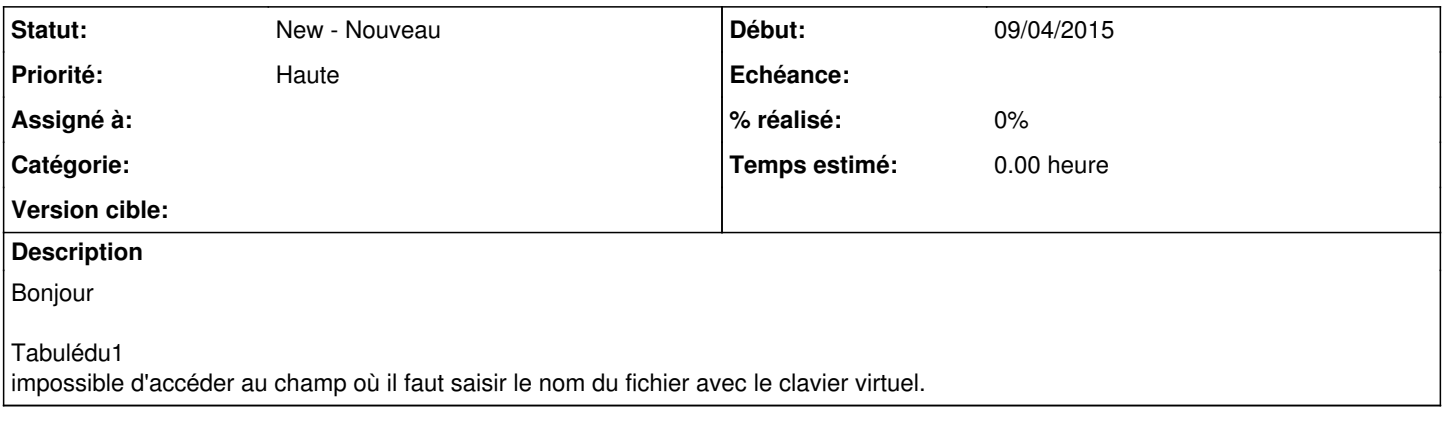

## **Fichiers**

20150409\_minitext-sauvegarder.jpg 232 ko 09/04/2015 Annie Lesca